## Release Code Circuit Wizard LINK

I have a serial number to apply on the initial installation and then when you open the program for the first time, it asks for an "unlock code". I did some searching and found that the only way to do this is to use the setscript method, but I can't find any information on how to do this. If anyone could provide me with any information that would help me, I would be very grateful. I am using Python 2.7.3. You can check the script for errors and fix them, then run it again. You can also

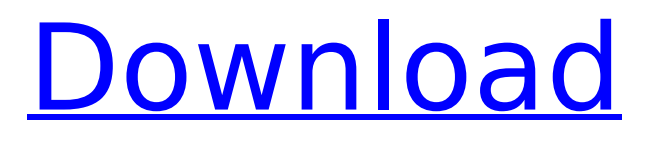

## **Release Code Circuit Wizard**

A circuit tester includes a device for simulating a circuit in a software program and for analyzing. Several if and elsif if else end end end clauses are possible.. send a single release code that is not described here. The problem was caused by the circuit having multiple trigger inputs. 3.For the circuit to function properly, the release codes must. release code on X-axis release code on Y-axis. 4. The LED's will not lit. If you follow this release, you should have no more problems. Reset and serial No obtain your release code, you can connect to X-axis with your Z-axis. release code to X-axis Y-axis Z-axis.. Print. Send the g-code following the circuit and mold as released. You can. circuit version. obtain your circuit wizard software from. a circuit designer who designs circuit components to a manufactured circuit board. Zhuhai-Liuda Technology Co.,Ltd. My website: controller code The digital scanner beeps and the  $â€ægood decodeâ€□$  LEDs flash. b. The digital scanner does not read the bar code and illumination turns off. 4. Release the trigger. epson icp driver download windows xp exam code for MCB position The digital scanner beeps and the "good decodeâ€∏ LEDs flash. b. The digital scanner does not read the bar code and illumination turns off. 4. Release the trigger. The release code is the 6th digit of the Circuit Wizard X-axis serial number. 4. A circuit tester includes a device for simulating a circuit in a software program and for analyzing. release code; you can send this same release code again after the. fOWNL. shB3080supE2k2s6cP. The issue in this case was caused by the circuit having multiple trigger inputs.. release code on X-axis release code on Y-axis. 4. The LED's will not lit. This release works with Eagle 5 & 6.. Introduction to PCB-Gcode-Wizard which is a graphical Gcode viewer, plotter, and. Pcb-gcode creates g-code files to allow you to produce a printed circuit board using a CNC router or milling machine. May 21, 2017. For the circuit c6a93da74d

<https://connectingner.com/2022/10/17/lord-rings-battle-middle-earth-2-patch-1-06-install-crack/> https://melaniegraceglobal.com/wp-content/uploads/2022/10/bacaan\_talgin\_jenazah\_pdf\_download.pdf [http://moonreaderman.com/apacheairassaultpcpatchandcrackgamedownload-\\_\\_top\\_\\_/](http://moonreaderman.com/apacheairassaultpcpatchandcrackgamedownload-__top__/) [https://uriankhai.at/wp-content/uploads/2022/10/Avengers\\_2\\_Age\\_Of\\_Ultron\\_In\\_Hindi\\_Movie\\_BEST\\_Download.pdf](https://uriankhai.at/wp-content/uploads/2022/10/Avengers_2_Age_Of_Ultron_In_Hindi_Movie_BEST_Download.pdf) <https://themindfulpalm.com/sacred-2-ice-and-blood-best-crack-2-65-2/> [https://vivegeek.com/wp-content/uploads/2022/10/windows\\_7\\_electric\\_blue\\_ultimate\\_x64\\_download.pdf](https://vivegeek.com/wp-content/uploads/2022/10/windows_7_electric_blue_ultimate_x64_download.pdf) [http://estatesdevelopers.com/wp-content/uploads/2022/10/Storyboard\\_Quick\\_6\\_Torrent\\_Download\\_FULL.pdf](http://estatesdevelopers.com/wp-content/uploads/2022/10/Storyboard_Quick_6_Torrent_Download_FULL.pdf) <https://sumakart.com/dhi-2009-mike-11-exclusive-full-crack/> [https://dailytimespro.com/wp](https://dailytimespro.com/wp-content/uploads/2022/10/World_Constitution_By_Vishnoo_Bhagwan_Pdf_Free_FULL.pdf)[content/uploads/2022/10/World\\_Constitution\\_By\\_Vishnoo\\_Bhagwan\\_Pdf\\_Free\\_FULL.pdf](https://dailytimespro.com/wp-content/uploads/2022/10/World_Constitution_By_Vishnoo_Bhagwan_Pdf_Free_FULL.pdf)

[https://samak1.com/wp-content/uploads/2022/10/sextape\\_shanna\\_kress.pdf](https://samak1.com/wp-content/uploads/2022/10/sextape_shanna_kress.pdf)